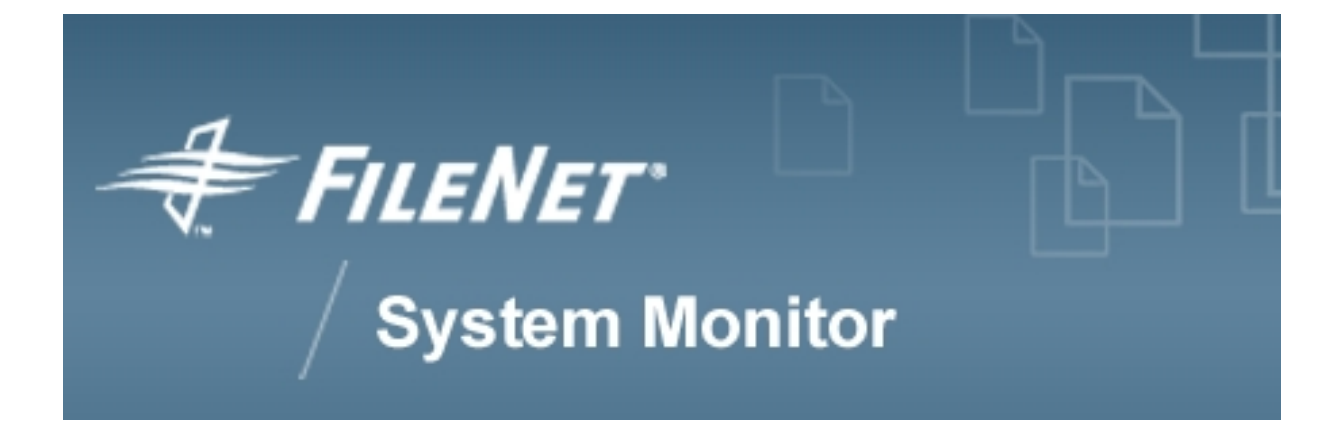

# **FSM Encryption Whitepaper**

## **FileNet System Monitor 4.0.0**

**FileNet Corporation**

## **Table of Contents**

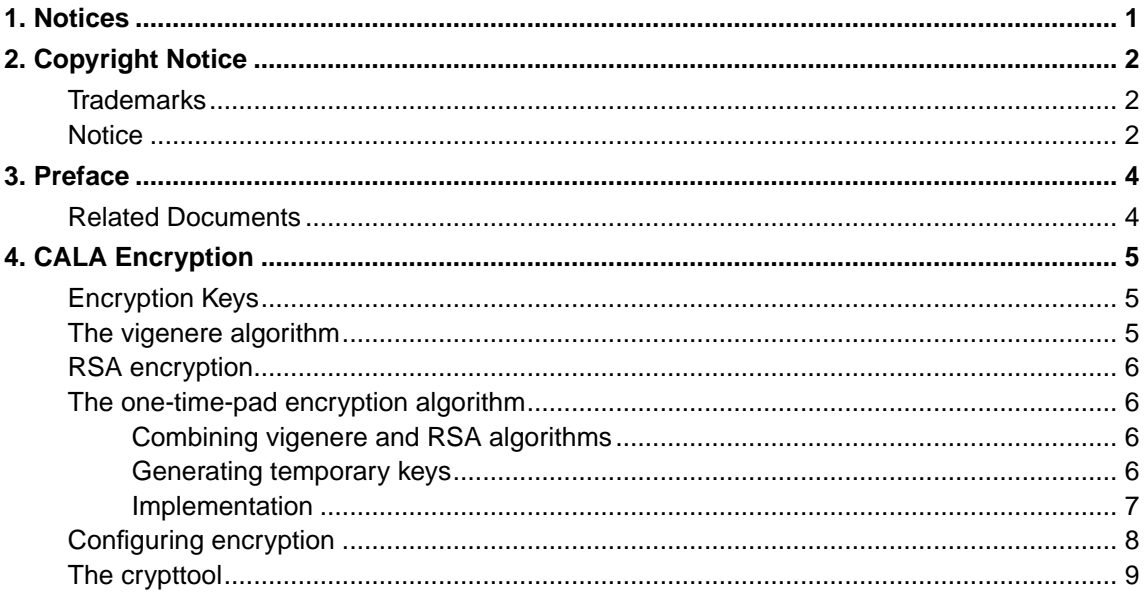

### <span id="page-2-0"></span>**Chapter 1. Notices**

This document contains information proprietary to FileNet Corporation (FileNet). Due to continuing product development, product specifications and capabilities are subject to change without notice. You may not disclose or use any proprietary information or reproduce or transmit any part of this document in any form or by any means, electronic or mechanical, for any purpose, without written permission from FileNet.

FileNet has made every effort to keep the information in this document current and accurate as of the date of publication or revision. However, FileNet does not guarantee or imply that this document is error free or accurate with regard to any particular specification. In no event will FileNet be liable for direct, indirect, special incidental, or consequential damages resulting from any defect in the documentation, even if advised of the possibility of such damages. No FileNet agent, dealer, or employee is authorized to make any modification, extension, or addition to the above statements. FileNet may have patents, patent applications, trademarks, copyrights, or other intellectual property rights covering subject matter in this document. Furnishing this document does not provide any license to these patents, trademarks, copyrights, or other intellectual property.

Please take a few moments to read the End User License Agreement on the FileNet System Monitor 4.0.0 documentation CD. By installing the FileNet System Monitor 4.0.0 software, the customer agrees to be bound by the terms of this agreement. FileNet System Monitor, copyright-protected by CENIT AG Systemhaus, is licensed and rebranded by FileNet Corporation. FileNet, ValueNet, Visual WorkFlo, and OSAR are registered trademarks of FileNet Corporation. Document Warehouse and UserNet are trademarks of FileNet Corporation. All other product and brand names are trademarks or registered trademarks of their respective companies. See the Centera License Agreement for copyright information pertaining to EMC Centera.

Copyright © 1984, 2007 FileNet Corporation. All rights reserved.

FileNet Corporation 3565 Harbor Boulevard Costa Mesa, California 92626 USA 800.FILENET (345.3638) Outside the U.S., call: 1.714.327.3400 www.filenet.com (http://www.filenet.com)

### <span id="page-3-0"></span>**Chapter 2. Copyright Notice**

FileNet System Monitor

(June, 2007)

Copyright © 2000-2007 by CENIT AG Systemhaus, Germany, including this documentation and all software. All rights reserved. May only be used pursuant to a CENIT AG Systemhaus Software License Agreement.

No part of this publication maybe reproduced, transmitted, transcribed, stored in a retrieval system, or translated into any computer language, in any form or by any means, electronic, mechanical, magnetic, optical, chemical, manual, or otherwise, without prior written permission of CENIT AG Systemhaus. CENIT AG Systemhaus grants you limited permission to make hardcopy or other reproductions of any machine-readable documentation for your own use, provided that each such reproduction shall carry the CENIT AG Systemhaus copyright notice. No other rights under copyright are granted without prior written permission of CENIT AG Systemhaus. The document is not intended for production and is furnished as is without warranty of any kind. All warranties on this document are hereby disclaimed including the warranties of merchantability and fitness for a particular purpose.

Note to U.S. Government Users Documentation related to restricted rights Use, duplication or disclosure is subject to restrictions set forth in GSA

#### <span id="page-3-1"></span>**Trademarks**

The following product names are trademarks of Tivoli Systems or IBM Corporation: AIX, IBM, OS/2, RS/6000, Tivoli Management Environment, TME 10, Tivoli, Tivoli Enterprise Console (T/EC).

Microsoft, Windows, Windows NT, Windows 95 and the Windows logo are trademarks or registered trademarks of Microsoft Corporation.

UNIX is a registered trademark in the United States and other countries licensed exclusively through X/Open Company Limited.

Hewlett Packard, HP, and HP-UX are trademarks or registered trademarks of Hewlett Packard Corporation.

Other company, product, and service names mentioned in this document may be trademarks or servicemarks of others.

#### <span id="page-3-2"></span>**Notice**

References in this publication to Tivoli Systems or IBM products, programs, or services do not imply that they will be available in all countries in which Tivoli Systems or IBM operates. Any reference to these products, programs, or services is not intended to imply that only Tivoli Systems or IBM products, programs, or services can be used. Subject to Tivoli Systems or IBM's valid intellectual property or other legally protectable right, any functionally equivalent product, program, or service can be used instead of the referenced product, program, or service. The evaluation and verification of operation in conjunction with other products, except those expressly designated by Tivoli Systems or IBM, are the responsibility of the user.

CENIT AG Systemhaus may have patents or pending patent applications covering subject matter in this document. The furnishing of this document does not give you any license to these patents. You can send license inquiries, in writing, to the

CENIT AG Systemhaus, Product Marketing Tivoli Plus Modules, Industriestr. 52-54, 70565 Stuttgart, Germany

### <span id="page-5-0"></span>**Chapter 3. Preface**

This documents intents to explain how the events transmitted between CALA processes can be protected against being attacked by unauthorized persons.

It shows which mechanisms can be used to encrypt the communication between the processes, mentions the advantages and disadvantages of the different mechanisms and shows how they are set up.

### <span id="page-5-1"></span>**Related Documents**

FSM CALA Installation and User's Guide

## <span id="page-6-0"></span>**Chapter 4. CALA Encryption**

To protect CALA processes from being abused by crackers, there are additional encryption features, which should be used on unsecure connections.

The TCP/IP protocol is used for both local and remote communication between CALA processes. For local communication the loopback device is used, so there is no traffic on the network. For remote connection, there are 4 security levels available:

- 0 no encryption (is used by default for internal connections over loopback device only)
- 1 vigenere encryption (default, used in CALA 1.0)
- 2 RSA encryption (safe but slow)
- 3 one-time-pad encryption

### <span id="page-6-1"></span>**Encryption Keys**

If no special encryption key is given, CALA uses a default key for encrypting events.

It is possible to use the same key for several communication lines or to set up an own encryption key for each line.

The customer can create it s own encryption keys the using the tool crypttool which is part of the CALA distribution. It can generate different keys for clients and servers, the key length is freely definable.

The usage of the crypttool is explained later (see the chapter [The crypttool](#page-10-0))

#### <span id="page-6-2"></span>**The vigenere algorithm**

The vigenere algorithm is a very fast but simple and unsafe encryption algorithm. Each character is encoded with one character from the key. Encoding is done by adding the two charater codes and modulo the result to 255. The encryption key must have the same length as the message to encrypt. If the key is not long enough to encode the message, it is simply repeated.

Example: encrypting the message MESSAGE with the key

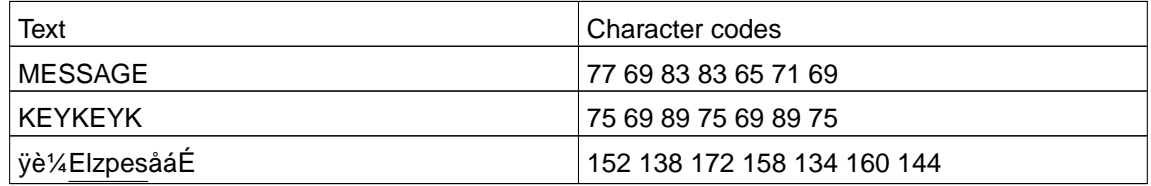

To decrypt the message, the process is run in reverse.

**Note:** The vigenere cipher can easily broken by using statistical methods.

Further information about vigenere encryption can be found on the internet:

http://raphael.math.uic.edu/~jeremy/crypt/vignere.html http://lor.trincoll.edu/~cpsc/cryptography/vigenere.html

#### <span id="page-7-0"></span>**RSA encryption**

RSA is a safe, but slow encryption algorithm. One of the main advantages of RSA is its asymmetry. There are different keys for en- and decryption.

For CALA this means that the clients only know how to encrypt events and only the server knows how to decrypt them.

So if a hacker gets access to a client system he wouldn t be able to decrypt events from other client systems even if they used the same encryption key as the cracked system.

For information how RSA works see the official RSA homepage at http://www.rsa.com.

#### <span id="page-7-1"></span>**The one-time-pad encryption algorithm**

The one-time-pad encryption (encryption level 3) uses a combination of the vigenere encryption and the RSA encryption algorithm.

<span id="page-7-2"></span>The idea is to combine the advantages of the two methods: the high performance of the vigenere algorithm and the security of RSA.

#### **Combining vigenere and RSA algorithms**

The CALA encryption algorithm uses vigenere encryption for event data but every byte is encrypted with a key of its own. The keys are generated at runtime with a special algorithm, which needs only little initial data to be transmitted from client to server. This initial data is sent RSA encrypted.

Because the generated keys iterate after a while, new initial data has to be created if a number of keys has been used.

#### <span id="page-7-3"></span>**Generating temporary keys**

The temporary keys are generated using a shift register sequence algorithm. Some start values  $x_{i}$ ,  $x_{n}$  and some coefficients  $a_{i}$ , ,  $a_{n}$  are generated using the machine dependent random function.

This initial data is transmitted to the server.  $x_{j}$ ,  $x_{n}$  are the keys for the first n bytes encrypted.

The following keys are calculated using the following algorithm:

$$
x_n = a_1^*x_1 + \dots + a_n^*x_n
$$
  
\n
$$
x_{n-1} = x_n
$$
  
\n
$$
x_{n-2} = x_{n-1}
$$
  
\n
$$
\dots
$$
  
\n
$$
x_1 = x_2
$$

This shift register algorithm is a standard algorithm for generating random data. The generated numbers iterate after at least  $2^{n-1}$  numbers. To ensure safe communication, the keys should not repeat, so the number of keys generated by this algorithm should be less than  $2^{n-1}$ .

The CALA encryption mechanism implements each x and a as one byte. N (the number of start values) can be set as the CALA argument  $Y_{S< n}$ , the number of keys (bytes) to be created from this start data is specified with the argument  $YB<sub>100</sub>$ .

The customer can freely decide how often new keys will be generated. A fewer number of keys means that key generation occurs more often.

#### <span id="page-8-0"></span>**Implementation**

At connection establishment, the client generates (ramdom) initializing data and sends it RSA encrypted<sup>1</sup> to the server (1). With this initial data, both processes calculate a large number of temporary encryption keys (2).

The following communication packages are transmitted vigenere encrypted (4), each package using a number of the temporary keys (depending on its size). After a key is used, it will be discarded. If no more keys are available, a new initialization package is sent to the server (1a).

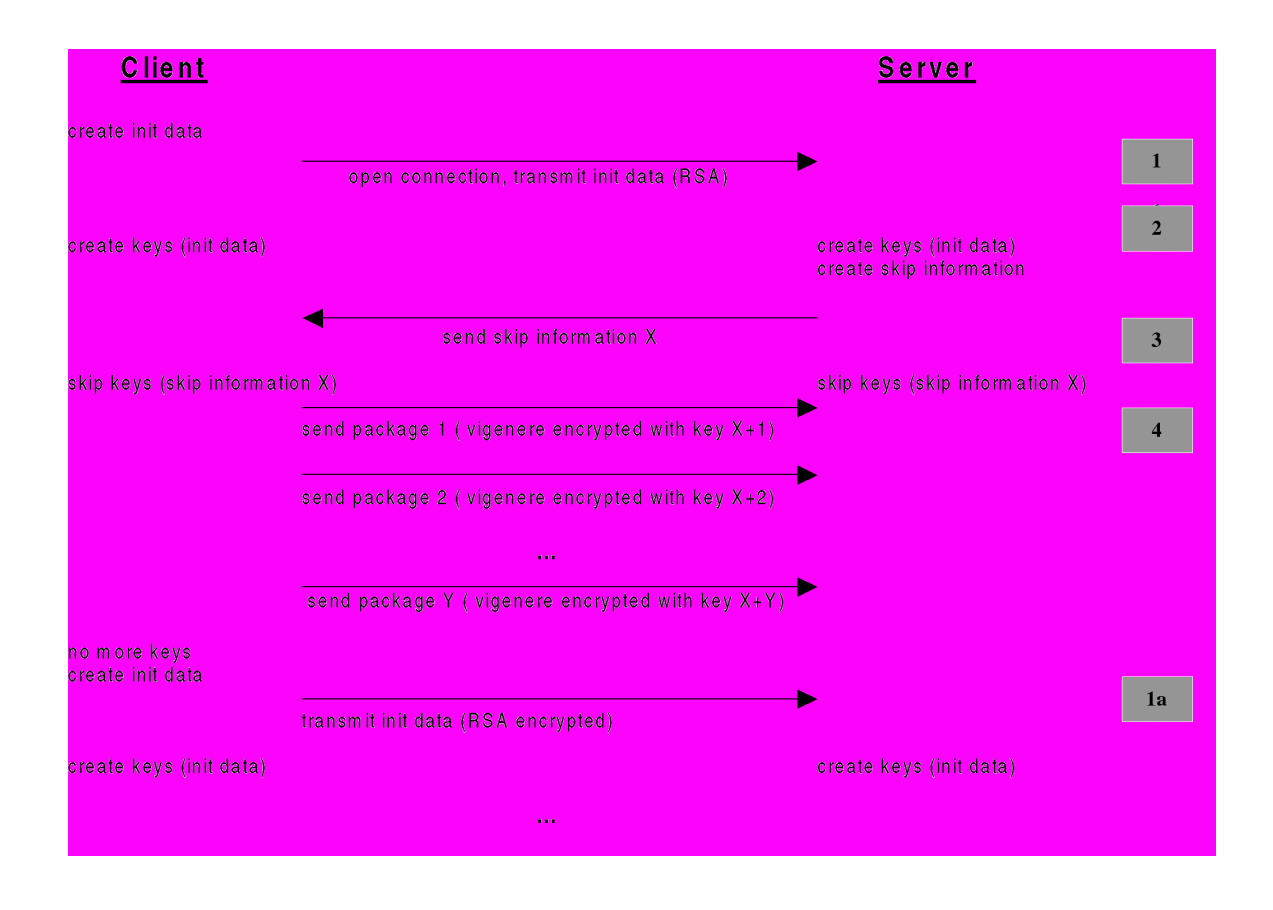

**Figure 4-1. Encrypted Client-Server communication.**

To ensure that a cracker cannot attack the system by replaying old TCP/IP packages, the server sends a random skip information after creating the keys (3). This tells the client not to start with the first generated key, but with a later one.

<sup>1.</sup> In fact they are not only RSA encrypted, but RSA and vigenere encrypted with the encryption keys from the key file.

When replaying old TCP/IP packages, this will cause the server to be unable to decrypt the received packages, because the client uses the wrong (old) skip information.

### <span id="page-9-0"></span>**Configuring encryption**

Encryption configuration is based on command line arguments for each CALA components.

These parameters can be specified using CALA-GUI by adding values to the text field supplementary parameters

The following parameters are supported:

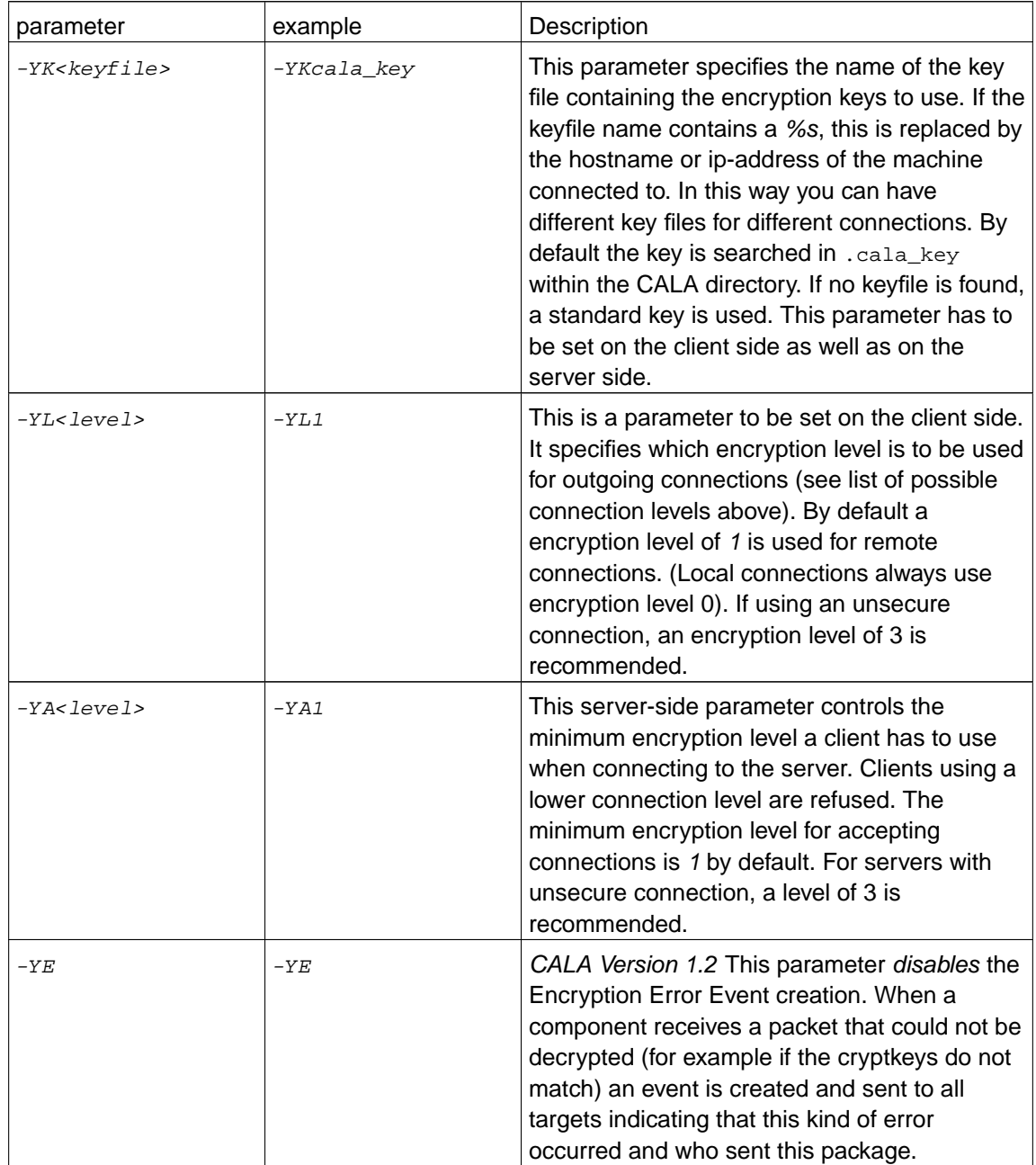

On critical connections which may be attacked by hackers the usage of level 3 is recommended.

For encryption level 3 (one time pad encryption) there are two additional parameters. These parameters must be given on the client s command line. The servers can handle different start values and keys from different clients.

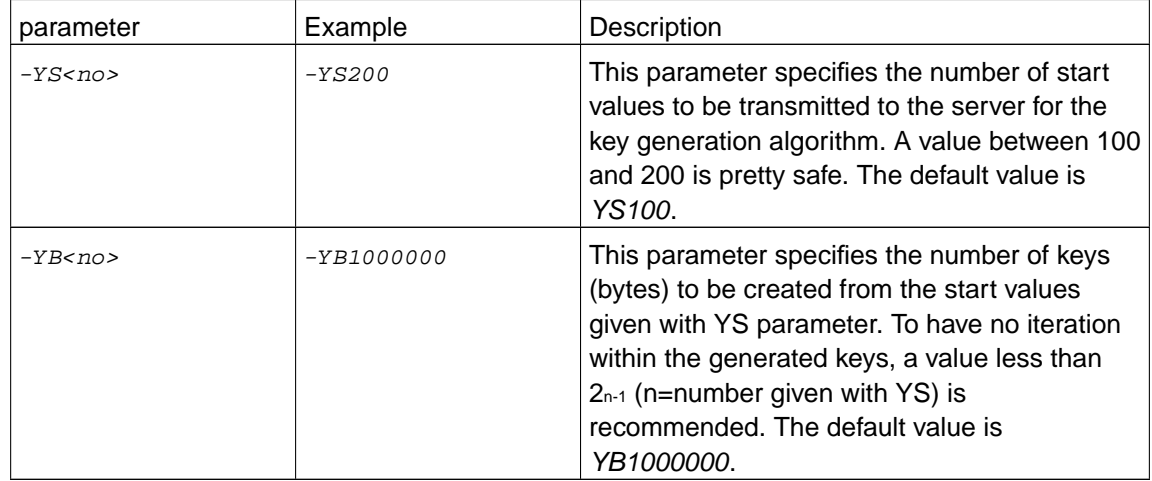

#### <span id="page-10-0"></span>The crypttool

Encryption keys can be generated using the tool crypttool

This is the usage screen (call crypttool  $-2$  to get this):

```
******\star \star** crpt_tool is part of the CENIT Advanced Logfile Adapter
\star \star***\star \star\star \star** version: 2.02-034 - generation date: Oct 13 2005 17:04:24
                                                            \star \star\star \star* ******\star \star** (c) 1999-2005 CENIT AG Systemhaus
                                                            \star \starunknown paramter: "-?"
usage: ./crypttool.exe [-c <filename>] [-s <filename>]
[-a <filename>] [-v <length>] [-r <length>]
-c, --client-key: filename of client key-file to write
-s, --server-key: filename of server key-file to write
-a, --all: filename of complete key-file to write - default: '.cala_key'
-v, --vigenerekey-len: length of vigenerkey (byte) - default: 2000
-r, --rsakey-len: length of rsa-key (decimal places) - default: 154, maximum: 154
```
By default, the program generates a file named .cala\_key containing three keys:

- a vigenere key for encryption and decryption (the same key is used for both operations), 2000 bytes long
- a RSA key for encryption, using 154 decimal places
- a RSA key for decryption, using 154 decimal places

To get higher security, the RSA keys for encryption and decryption should be splitted. The client processes only need to encrypt the data, the servers only need to decrypt it.

**Note:** The crypttool uses system specific random functions to create the keys, so if called two times with the same parameters, different keys are generated. If using separate keys for clients and servers, ensure these keys are generated during the same program run.

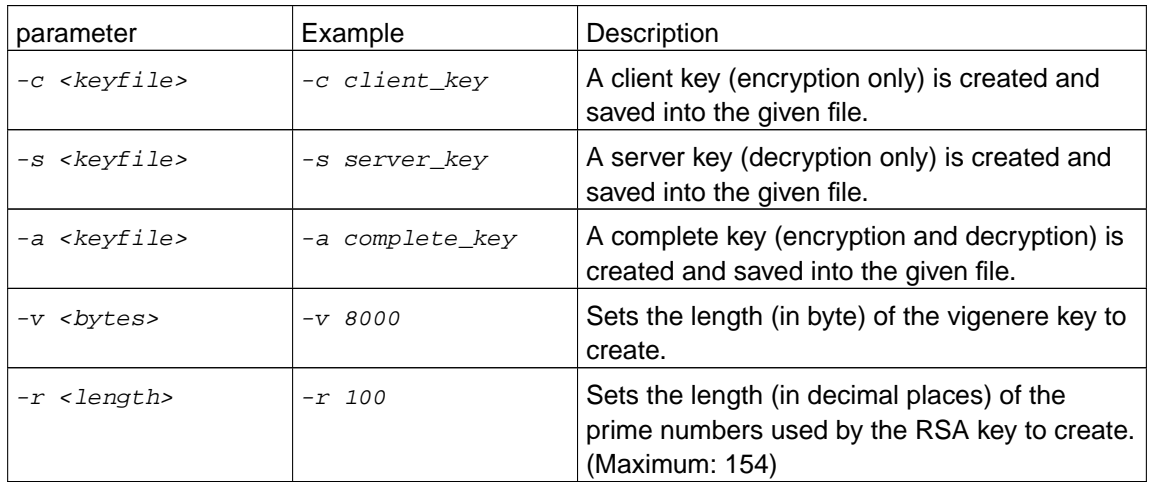

The crypttool supports the following arguments:

**Important:** The maximum length for RSA keys is 154 decimal places. If a higher value is given, the program creates a key with the maximum length of 154. (For comparison: a 512 bit number has up to 155 decimal places.)